## **راهنماي استفاده از ارسال از طريق URL – Post HTTP**

**ويرايش ( 1,2 )**

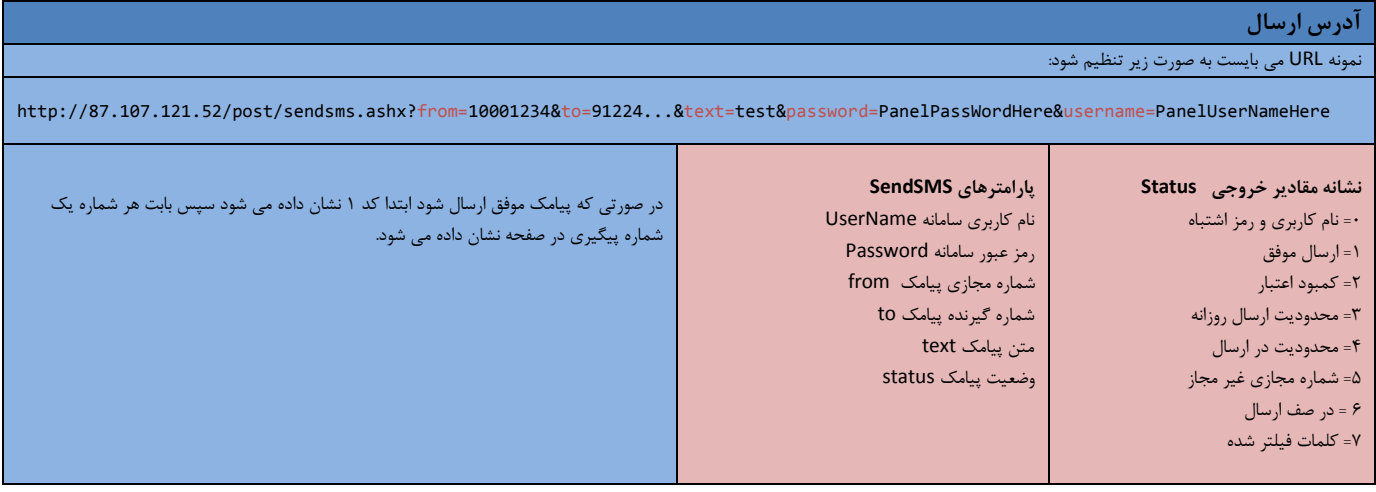

**توجه:** در صورت امكان به جاي آي پي 87,107,121,52 نام دامنه ورود به سامانه ( درگاه ورود به سيستم ) را وارد نماييد تا در صورت تغيير آي پي اتصال شما بر روي دامنه برقرار باشد.